# Autumn ACIS Fridays Training Session III

Keith Eggleston
Regional Climatologist
Northeast Regional Climate Center

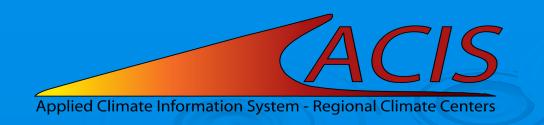

#### **ACIS Web Services Tools**

#### Documentation

- https://www.rcc-acis.org/docs\_webservices.html
- All calls with examples and sample programs

## ACIS QueryBuilder

- https://builder.rcc-acis.org
- Teaching tool used in these training sessions

## Training Session Recordings

 https://www.nrcc.cornell.edu/workshops/acis\_training/ acis\_training.html

## **ACIS Web Services**

JSON, CSV (limited), or PNG image (GridData)

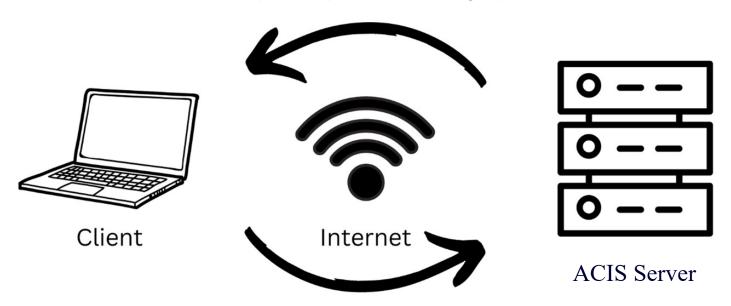

Stn Meta, Stn Data, MultiStn Data, Grid Data parameters

## StnMeta Parameter JSON

```
"state":["ct","ri"],
   "cwa":"box",
   "sdate":"2023-1",
   "edate":"2023-10",
   "meta":["name","state","ll"]
}
```

#### StnData Parameter JSON

```
"sid": "kbdl",
   "sdate": "2023-1",
   "edate": "2023-10",
   "elems":[
      {"name": "pcpn", "interval": [0,1], "duration": 1,
       "reduce": "sum", "maxmissing": "1", "smry": "sum"},
      {"name": "pcpn", "interval": [0,1], "duration": 1,
       "reduce": "sum", "maxmissing": "1", "smry": "sum", "normal": "departure"}
}
```

#### MultiStnData Parameter JSON

```
"state":["ct","ri"],
   "cwa": "box",
   "sdate": "2023-1",
   "edate": "2023-10",
   "elems":[
      {"name": "pcpn", "interval": [0,1], "duration": 1,
       "reduce": "sum", "maxmissing": "1", "smry": "sum"},
      {"name": "pcpn", "interval": [0,1], "duration": 1,
       "reduce": "sum", "maxmissing": "1", "smry": "sum", "normal": "departure"}
  1,
   "meta": ["name", "state", "11"]
}
```

### MultiStnData Areas

#### Area selections:

- county (FIPS code, e.g. 09001)
- climdiv (climate division, e.g. NY09)
- cwa (NWS County Warning Area, e.g. BOX)
- basin (Hydrologic Unit Code (HUC), e.g. 01090205)
- state (postal abbreviation, e.g. NE)
- bbox (bounding box W,S,E,N, e.g. [-90, 40, -88, 41])
- sids (station ids, e.g. 171175,176905)

#### MultiStnData and StnData JSON Results

## MultiStnData Examples

- Monthly data for PA climate division 10
- Consecutive hot days/nights in Maricopa County, AZ
- Frosts/Freezes in northern New York

### **GridData**

- GridData version 1
  - https://data.rcc-acis.org/GridData
- GridData version 2
  - Backward compatible with version 1
  - Additional datasets and capabilities
  - https://grid2.rcc-acis.org/GridData

## **GridData - Gridded Datasets**

| Code | Name       | Description                   | Area                  | Period                                                |
|------|------------|-------------------------------|-----------------------|-------------------------------------------------------|
| 1    | nrcc-nn    | NRCC Natural Neighbor         | Contiguous<br>US      | 1950-present                                          |
| 2    | mpe        | Multi-Sensor<br>Precipitation | Contiguous<br>US      | 2006-present                                          |
| 3    | nrcc-model | NRCC Model                    | US East of<br>Rockies | Temperature: 1980-present Precipitation: 2002-present |
| 21   | prism      | PRISM Climate Group           | Contiguous<br>US      | Daily: 1981-present<br>Monthly:1895-present           |

## **GridData – Gridded Datasets**

| Name            | Description                     | Area             | Period                                       |
|-----------------|---------------------------------|------------------|----------------------------------------------|
| ncei-norm:91-20 | NCEI Gridded<br>Monthly Normals | Contiguous<br>US | -                                            |
| livneh          | Livneh                          | Contiguous<br>US | 1950-2018                                    |
| loca            | LOCA                            | Contiguous<br>US | 1950-2099                                    |
| snap            | SNAP                            | Alaska           | Temperature: 1970-2099                       |
| coming          | NCEI nClimGrid                  | Contiguous<br>US | Daily: 1951-present<br>Monthly: 1895-present |

## **GridData**

- Similar syntax to StnData and MultiStnData calls
- Additional capabilities
  - Area summaries
  - Image output
- Some differences
  - Only "reduce" keyword is allowed in elems (no "add")
  - "run\_xx\_yyy" reduction is not available
  - Normals/departures are not available in elems
  - Only temperature and precipitation (varies by dataset)

## GridData - Single Grid Point

StnData params: {"sid":"304174","sdate":"20231001","edate":"20231007","elems":"1,2"}

GridData params: {"grid":"nrcc-nn","loc":"-76.5,42.5", "sdate":"20231001","edate":"20231007","elems":"1,2"}

```
["2023-10-01", "72", "43"]
["2023-10-01", 72,44.6875]
["2023-10-02", "75", "45"]
["2023-10-02", 75,46.40625]
["2023-10-03", "77", "48"]
["2023-10-03", 76.875,49.3125]
["2023-10-04", "80", "50"]
["2023-10-04", 80.375,52.3125]
["2023-10-05", "82", "53"]
["2023-10-05", 82.8125,54.5]
["2023-10-06", 79", "60"]
["2023-10-07", 69", "55"]
["2023-10-07", 69.125,55.5]
```

#### Differences

- Call to GridData instead of StnData
- Specify the grid of interest
- Specify location (longitude, latitude) instead of station id

# GridData - Grid Data Output

```
MultiStnData params: {"state":"RI","date":"202309",
"elems":[{"name":"pcpn","interval":[0,1],"duration":1,"reduce":"sum"}]}
GridData params: {"grid":"nrcc-model","state":"Rl","date":"202309",
"elems":[{"name":"pcpn","interval":[0,1],"duration":1,"reduce":"sum"}]}
        [5.36, 5.09, 4.83, 4.87, 4.95, 5.26, 5.43, 6, 5.6, 5.6, 6.77, 6.46, 6.46, 6.34, 6.2, 6.79, -999, -999, -999, -999, -999]
        [5.1, 5.1, 4.98, 4.79, 5.01, 4.96, 5.6, 5.6, 6.16, 6.06, 6.06, 5.92, 6.27, 6.05, 6.4, 6.9, -999, -999, -999, -999, 7.69]
        [5.99, 4.99, 5.13, 5.15, 5.43, 5.43, 5.22, 5.82, 5.82, 6.15, 6.15, 5.95, 5.85, 6.06, 6.76, 7.29, 6.98, 6.91, 6.91, 7.41, 7.55],
        [10.1, 10.25, 10.8, 9.63, 11.32, 11.39, 11.39, 11.83, 12.77, 12.77, 11.61, 12.22, 12.67, 13.62, 11.8, 9.02, 8.87, 7.74, 7.72, 7.01, 7.38],\\
        [7.88, 8.47, 9.63, 9.4, 9.4, 9.63, 11.39, 11.83, 12.26, 13.04, 11.88, 11.88, 11.73, 13.44, 11.59, 10.66, 8.87, 7.92, 7.6, 7.08, 7.08]
        [7.63, 8.08, 8.99, 8.83, 8.86, 9.63, 9.43, 10.8, 11.63, 11.63, 10.58, 11.09, 10.42, 10.72, 11.59, 9.87, 8.57, 6.84, 6.84, 7.65, 7.43],
        7.6, 7.56, 8.18, 8.83, 8.52, 8.75, 9.01, 9.01, 10.44, 10.88, 10.31, 9.97, 10.42, 8.61, 8.9, 7.77, 7.77, 7.58, 6.89, 6.77, 7.18
```

#### **Differences**

- Call to GridData instead of MultiStnData
- Specify the grid of interest

## **GridData Examples**

- Monthly normal temperature for a bounding box (meta)
- Grid area reductions
- Next time maps

# Questions

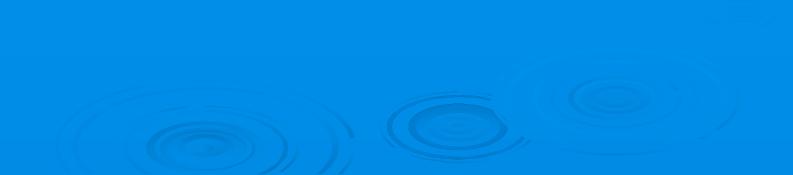